$2221$ 

# **УТВЕРЖДАЮ**

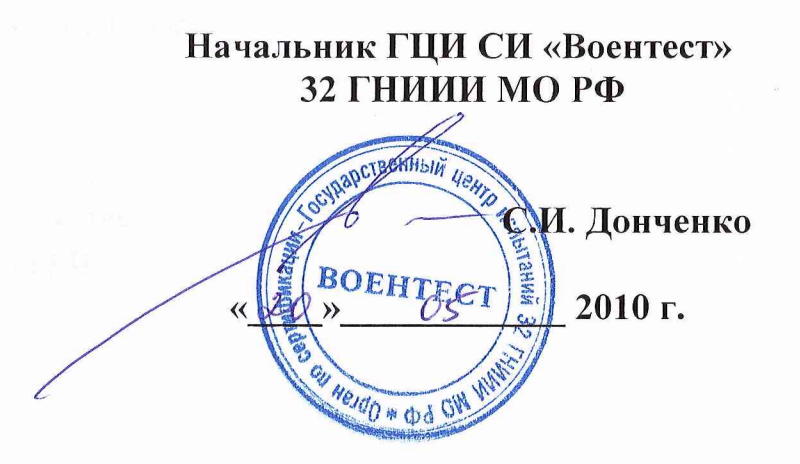

# **Системы измерительно-вычислительные мобильные МИВС-3**

# **МЕТОДИКА ПОВЕРКИ**

# СОДЕРЖАНИЕ

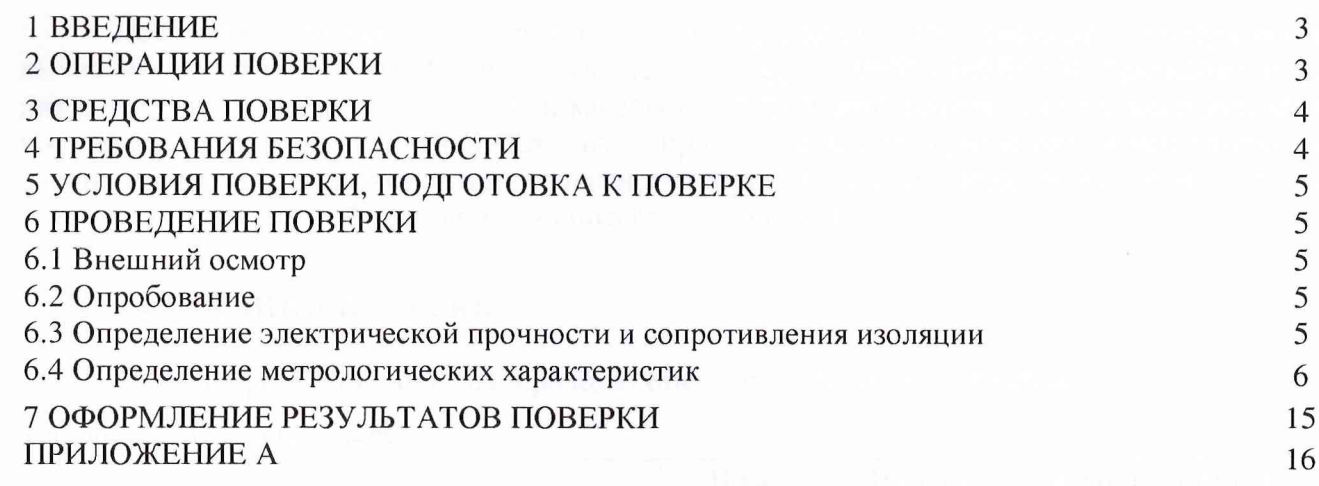

### 1 ВВЕДЕНИЕ

Настоящая методика поверки распространяется системы измерительнона вычислительные мобильные МИВС-3 (далее по тексту - прибор МИВС-3), предназначенные для измерений и контроля показателей качества электрической энергии систем электроснабжения летательных аппаратов (ПКЭ СЭС ЛА) и применяемые в измерительных и испытательных лабораториях в области обороны и безопасности и устанавливает методику их первичной и периодической поверок. Межповерочный интервал - один год.

### 2 ОПЕРАЦИИ ПОВЕРКИ

2.1 При проведении поверки проводят операции, указанные в таблице 1.

Таблица 1 - Операции поверки

| Наименование операции                                                                                                  | Номер<br>пункта<br>методики<br>поверки | Проведение операции при |                            |
|----------------------------------------------------------------------------------------------------|----------------------------------------|-------------------------|----------------------------|
|                                                                                                    |                                        | первичной<br>поверке    | периодичес-<br>кой поверке |
| 1 Внешний осмотр                                                                                                    | 6.1                                    | да                      | да                         |
| 2 Опробование                                                                                                    | 6.2                                    | да                      | да                         |
| 3 Определение электрической прочности и<br>сопротивления изоляции                                                      | 6.3                                    | да                      | нет                        |
| 4 Определение метрологических характери-<br>стик                                                                       | 6.4                                    |                         |                            |
| 4.1 Определение погрешности измерения<br>установившегося значения напряжения по-<br>стоянного тока                     | 6.4.1                                  | да                      | да                         |
| 4.2 Определение погрешности измерения<br>установившегося значения напряжения пе-<br>ременного тока                     | 6.4.2                                  | да                      | да                         |
| 4.3Определение<br>погрешности<br>измерения<br>небаланса напряжений переменного тока                                    | 6.4.4                                  | да                      | да                         |
| 4.4 Определение погрешности измерения<br>коэффициента искажения синусоидальности<br>кривой напряжения переменного тока | 6.4.5                                  | да                      | да                         |
| 4.5 Определение погрешности измерения<br>коэффициента амплитудного значения на-<br>пряжения                            | 6.4.6                                  | да                      | да                         |
| 4.6 Определение погрешности измерения<br>установившегося значения частоты напря-<br>жения переменного тока             | 6.4.3                                  | да                      | да                         |
| 4.7 Определение погрешности измерения<br>коэффициента пульсаций напряжения по-<br>стоянного тока                       | 6.4.7                                  | да                      | да                         |
| 4.8 Определение погрешности измерения<br>коэффициента модуляции частоты                                                | 6.4.8                                  | да                      | да                         |
| 4.9 Определение погрешности измерения<br>угла сдвига фаз между напряжениями пере-<br>менного тока                      | 6.4.9                                  | да                      | да                         |
| 4.10 Определение погрешности измерения<br>установившегося<br>постоянного<br>значения<br>тока                           | 6.4.10                                 | да                      | да                         |

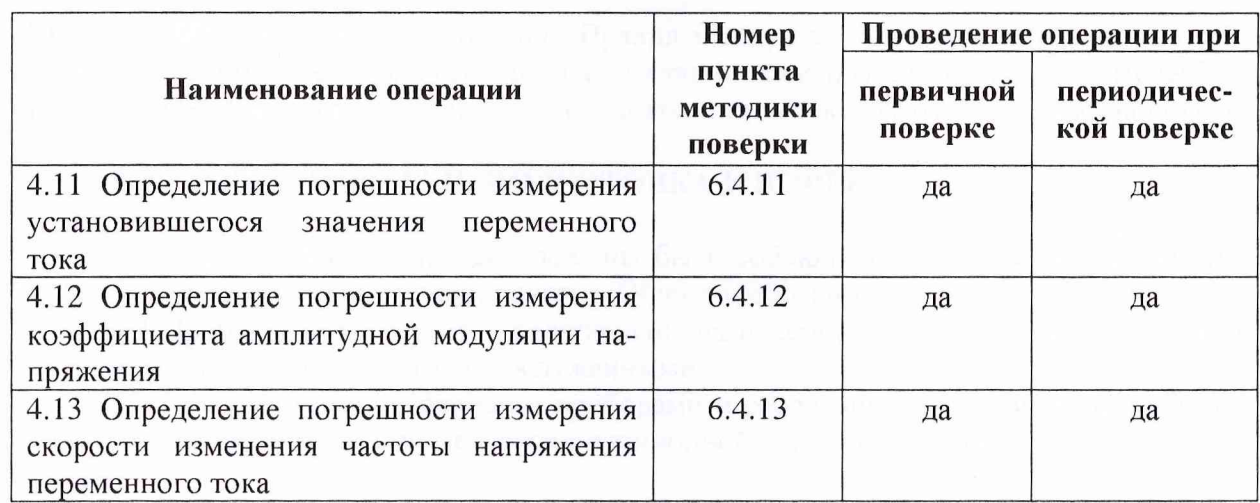

## **3 СРЕДСТВА ПОВЕРКИ**

3.1 При проведении поверки должны быть применены средства измерений, указанные в таблице 2.

Таблица 2 - Средства поверки

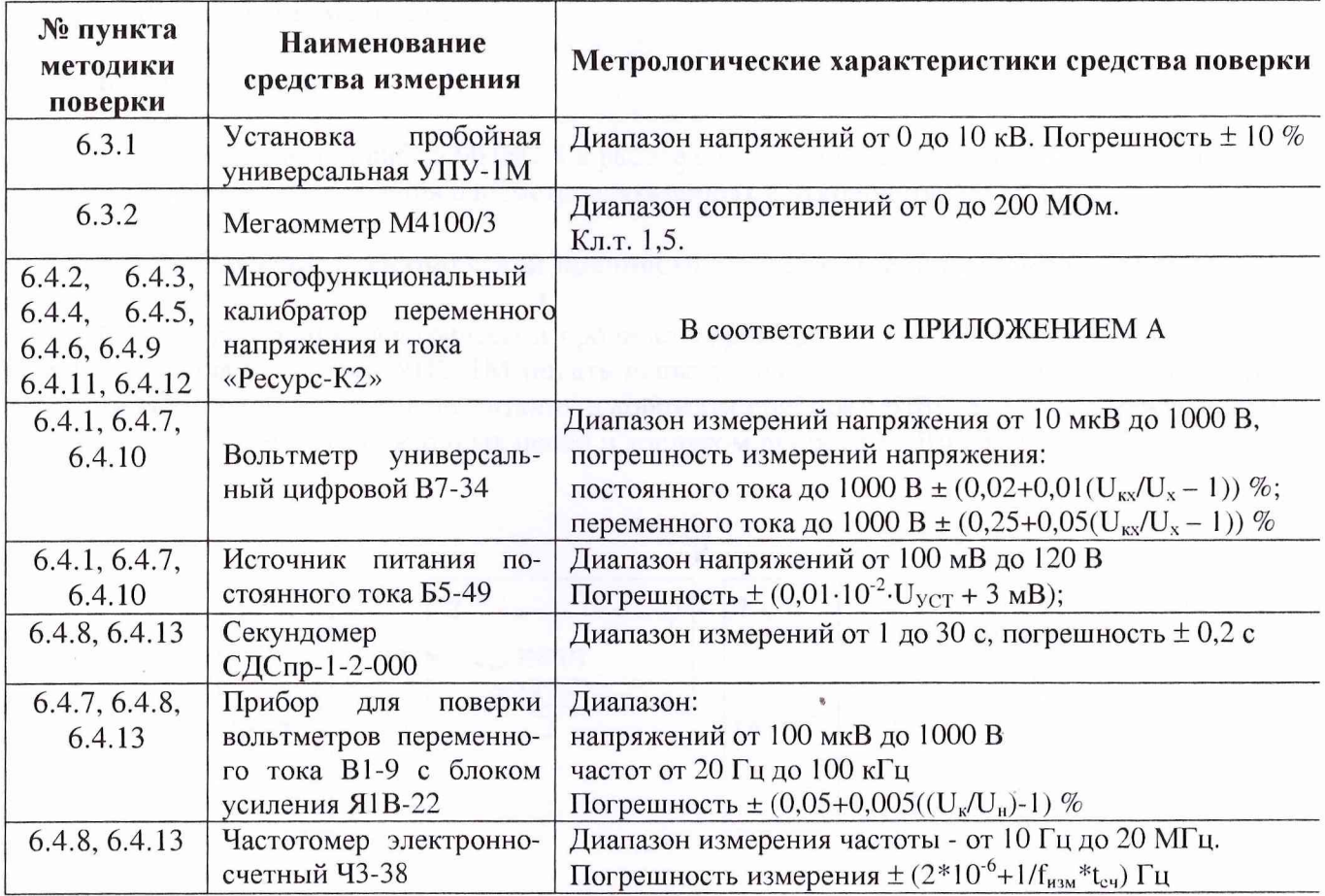

Примечание - Допускается применять другие средства поверки, метрологические и технические характеристики которых не хуже приведенных в таблице 2.

### **4 ТРЕБОВАНИЯ БЕЗОПАСНОСТИ**

4.1 При проведении поверки должны быть соблюдены требования ГОСТ 12.2.007.0-75,

ГОСТ 12.2.007.3-75, ГОСТ 12.3.019-80, "Правил эксплуатации электроустановок потребителей" и "Правил техники безопасности при эксплуатации электроустановок потребителей", а также требования безопасности, указанные в эксплуатационных документах на средства поверки.

### **5 УСЛОВИЯ ПОВЕРКИ. ПОДГОТОВКА К ПОВЕРКЕ**

5.1 При проведении поверки должны быть соблюдены нормальные условия по ГОСТ 8.395-80 Нормальные условия при поверке. Общие требования.

5.2 Приборы должны быть представлены на поверку полностью укомплектованными, в исправном состоянии, технически обслуженными.

5.3 При работе с поверяемыми приборами и рабочими эталонами должны быть соблюдены требования, установленные в эксплуатационной документации на них.

#### **6 ПРОВЕДЕНИЕ ПОВЕРКИ**

#### **6.1 Внешний осмотр**

6.1.1 При внешнем осмотре установить комплектность прибора МИВС-3.

6.1.2 На корпусе прибора МИВС-3 не допускается наличие механических повреждений.

6.1.3 Заводской номер, указанный на приборе, должен совпадать с номером, указанным в эксплуатационной документации.

#### **6.2 Опробование**

6.2.1 Подготовить прибор МИВС-3 к работе согласно руководству по эксплуатации. 6.2.2 Провести измерения параметров, указанных в руководстве по эксплуатации.

#### **6.3 Определение электрической прочности и сопротивления изоляции прибора**

6.3.1 Определение электрической прочности проводят по схеме в соответствии с рисунком 1. С выхода установки УПУ-1М подать испытательное напряжение 1,5 кВ между соединёнными вместе контактами цепи питания и корпусом прибора МИВС-3, а также между соединёнными вместе контактами входных цепей и корпусом прибора МИВС-3.

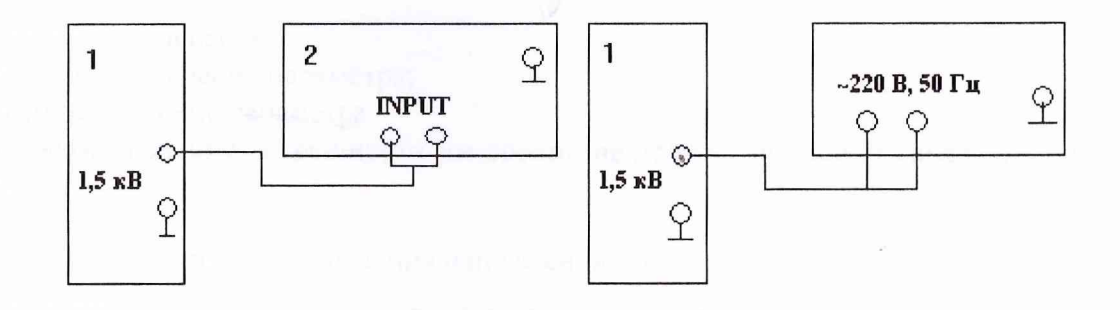

1 - установка пробойная; 2 - поверяемый прибор

#### Рисунок 1 - Структурная схема проверки электрической прочности изоляции

Результат считается положительным, если в течение одной минуты не произошло пробоя или перекрытия изоляции.

6.3.2 Для определения сопротивления изоляции необходимо собрать схему в соответст-

вии с рисунком 2. Провести измерение электрического сопротивления изоляции между соединёнными вместе контактами цепи питания и корпусом прибора МИВС-3, а также между соединёнными вместе контактами входных цепей и корпусом прибора МИВС-3 используя мегаомметр М4100/3.

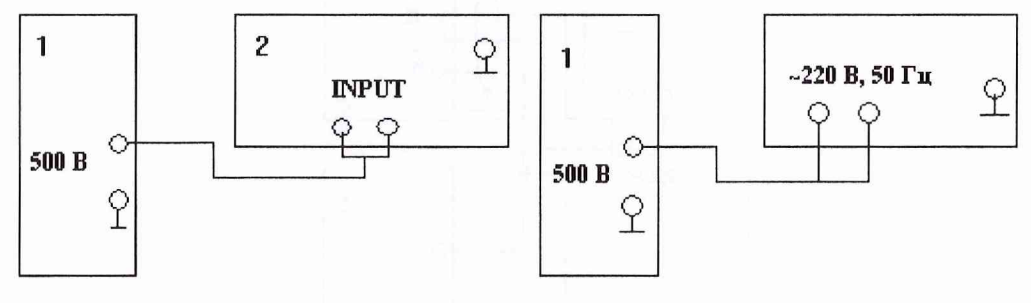

1 - мегаомметр; 2 - поверяемый прибор

Рисунок 2 - Структурная схема определения электрического сопротивления изоляции

Электрическое сопротивление изоляции между соединёнными вместе контактами цепи питания и корпусом прибора и соединёнными вместе контактами входных цепей и корпусом прибора МИВС-3 должно быть не менее 20 МОм.

Результаты измерений занести в таблицу 9 формуляра.

#### 6.4 Определение метрологических характеристик

6.4.1 Для определения погрешности измерения параметров качества электрической энергии собрать схему согласно рисунка 3. Для определения погрешности измерения напряжения постоянного тока подготовить прибор МИВС-3, калибратор «Ресурс-К2» и источник питания постоянного тока Б5-49 к проведению измерений в соответствии с требованиями руководств по эксплуатации. На выходе источника питания Б5-49 установить значения параметров напряжения постоянного тока в соответствии с таблицей 3. Контроль устанавливаемого напряжения постоянного тока на выходе источника питания Б5-49 осуществлять вольтметром универсальным цифровым В7-34. Измерить установленные значения МИВС-3.

Значения погрешности измерений вычислить по формуле

$$
\Delta = X_{yCT} - X_{H3M} \tag{1}
$$

где  $\Delta$  - погрешность измерения;

 $X_{YCT}$  – установленное значение параметра;

 $X_{H3M}$  – измеренное значение параметра.

Полученное значение погрешности измерений не должно превышать значений, указанных в таблице 3.

Таблица 3 - Устанавливаемые значения напряжения постоянного тока

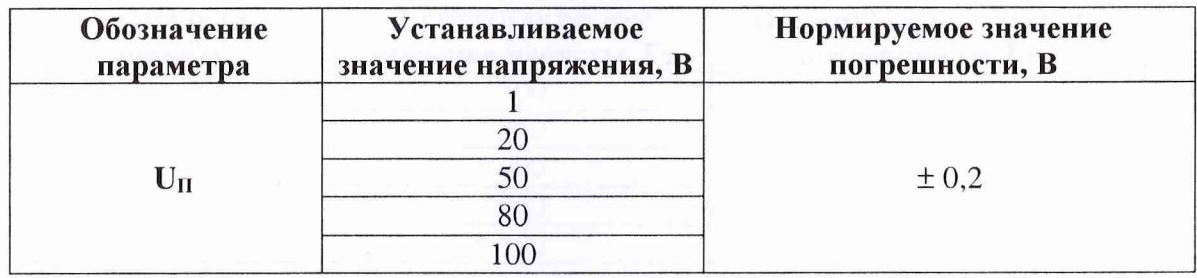

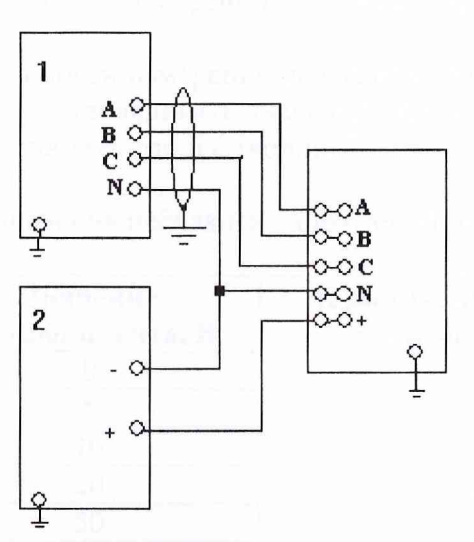

1 - Многофункциональный калибратор переменного напряжения и тока «Ресурс-К2»; 2 источник питания постоянного тока Б5-49; 3 - поверяемый прибор

Рисунок 3 - Структурная схема определения погрешности измерения показателей качества. электроэнергии

6.4.2 Для определения погрешности измерения напряжения переменного тока на выходе калибратора «Ресурс-К2» установить значения параметров напряжения переменного тока в соответствии с таблицей 4. Измерить установленные значения МИВС-3.

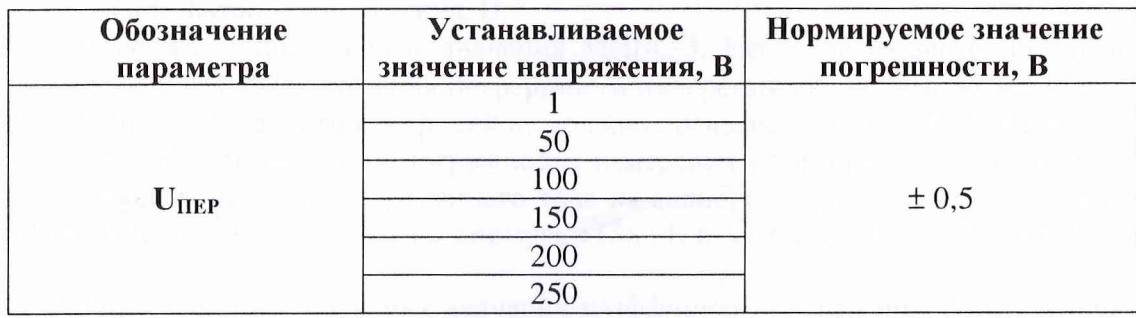

Таблица 4 - Устанавливаемые значения напряжения переменного тока

Значения погрешности измерений вычислить по формуле (1). Полученное значение погрешности измерений не должно превышать значений, указанных в таблице 4.

6.4.3 Для определения погрешности измерения частоты переменного тока на выходе калибратор переменного напряжения и тока «Ресурс-К2» установить значения частоты переменного тока в соответствии с таблицей 5. Измерить установленные значения МИВС-3.

Таблица 5 - Устанавливаемые значения частоты переменного тока

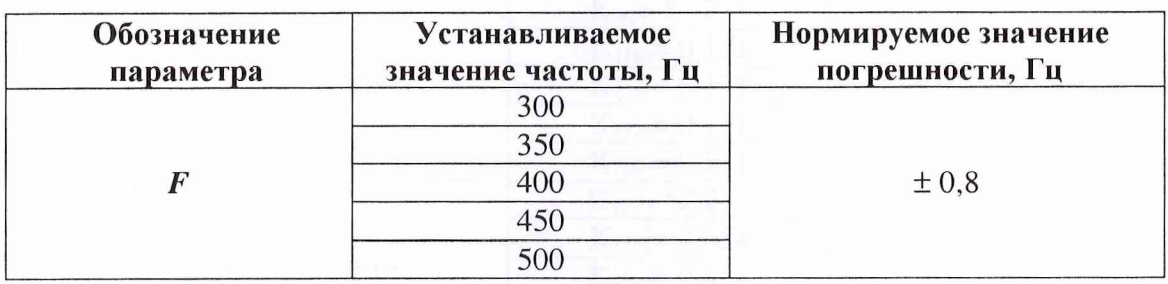

Значения погрешности измерений вычислить по формуле (1).

Полученное значение погрешности измерений не должно превышать значений, указанных в таблице 5.

6.4.4 Для определения погрешности измерения небаланса напряжений переменного тока на выходе калибратора «Ресурс-К2» устанавливать значения параметров напряжения переменного тока по фазам, рассчитанные в соответствии с таблицей 6.

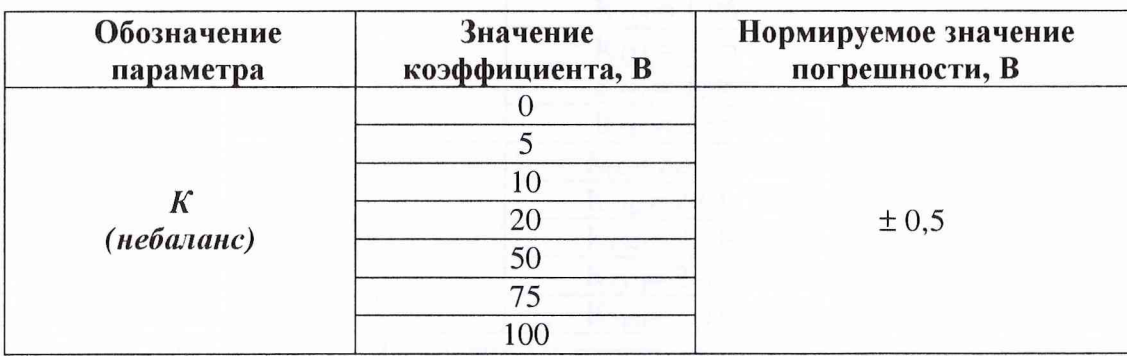

Таблица 6- Устанавливаемые значения небаланса напряжений переменного тока

Расчет небаланса напряжений производится по формулам:

$$
\Delta U_{\phi1} = |U_A| - |U_B|
$$
  
\n
$$
\Delta U_{\phi2} = |U_B| - |U_C|
$$
  
\n
$$
\Delta U_{\phi3} = |U_C| - |U_A|
$$
\n(2)

где *ЛЦф1 -* разность между значениями фазных напряжений, В;  $U_{\phi}$  – значение фазного напряжения, В.

Измерить установленные значения МИВС-3. Небаланс напряжений считается по наибольшему из трёх  $\Delta U_{\phi}$ . Значения погрешности измерений вычислить по формуле (1). Полученное значение погрешности измерений не должно превышать значений, указанных в таблице 6.

6.4.5 Для определения погрешности измерения коэффициента искажения синусоидальности кривой напряжения переменного тока на калибраторе «Ресурс-К2» установить значения коэффициентов, рассчитанных по формулам (3), (4) в соответствии с таблицей 7.

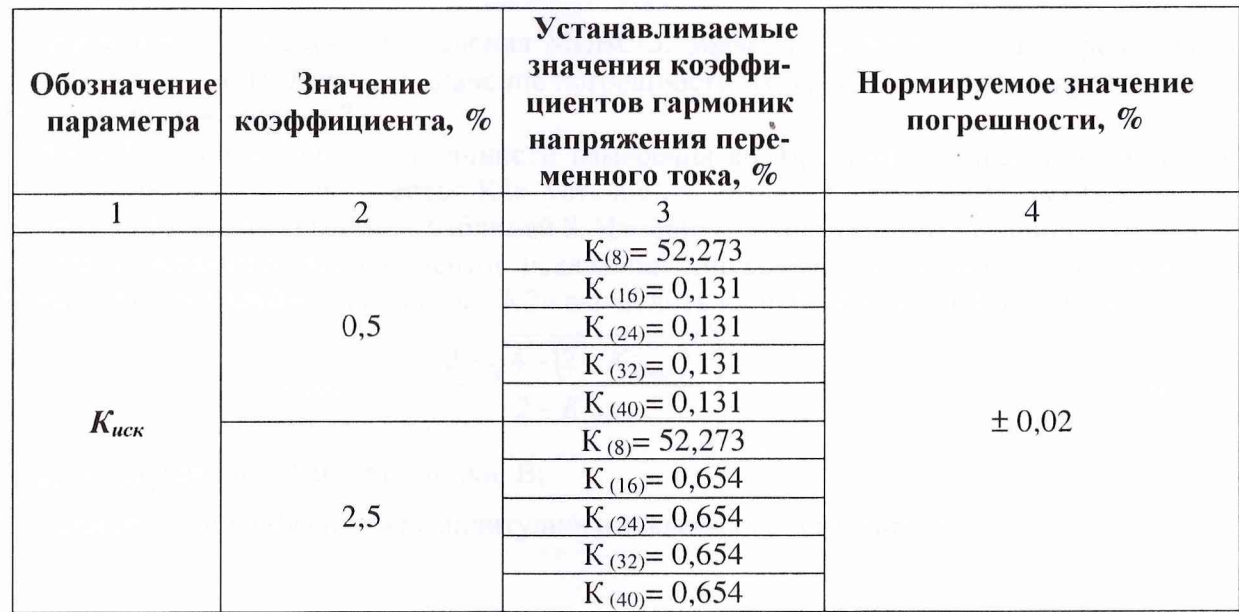

Таблица 7 - Устанавливаемые значения коэффициента искажения синусоидальности кривой напряжения переменного тока

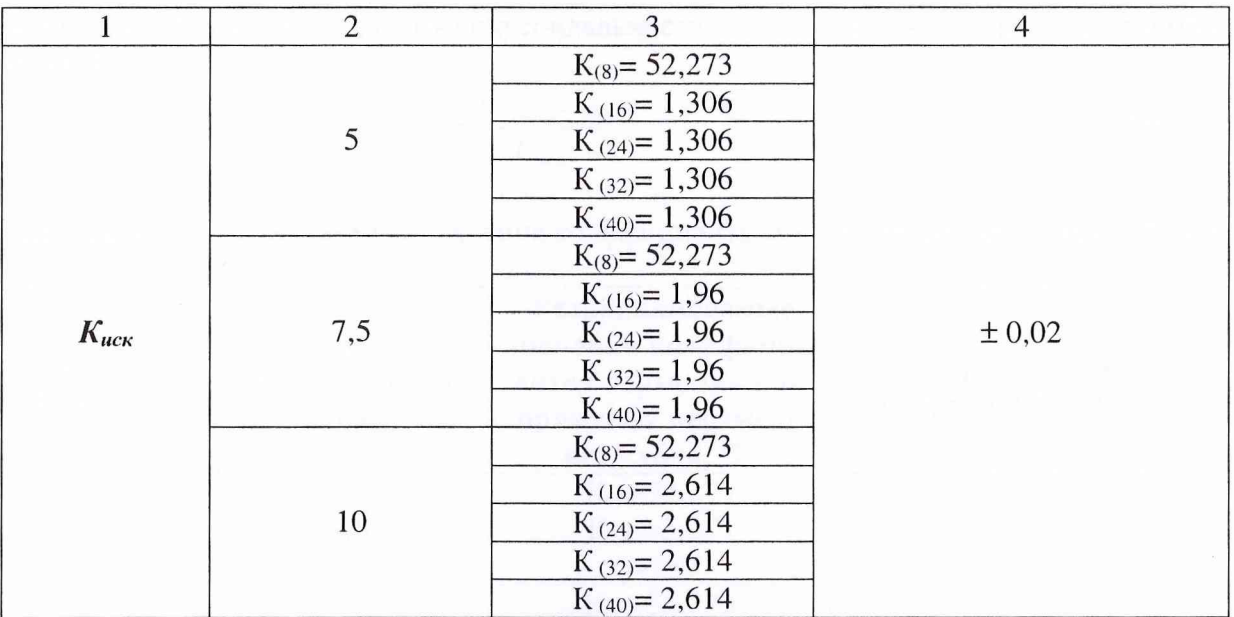

 $\overline{\Pi}$ римечание – К<sub>(i)</sub> – коэффициент соответствующей гармоники напряжения переменного тока.

Для определения коэффициента *і* той гармоники необходимо вычислить напряжение *і* той гармоники по формуле

$$
U_{(i)} = \frac{K_{uc} \cdot U_{\partial}}{2 \cdot 100\%}
$$
 (3)

где  $K_{\text{ucx}}$  – задаваемое значение коэффициента искажения синусоидальности кривой напряжения переменного тока, %;

 $U_a$  – действующее значение напряжения переменного тока, В.

Определить значение выставляемого коэффициента искажения синусоидальности кривой напряжения переменного тока гармоники на калибраторе «Ресурс-К2» по формуле

$$
K_{(i)} = \frac{U_{(i)}}{U_{(8)}} K_{(8)}
$$
 (4)

где  $K_{(i)}$  – выставляемый коэффициент на 16, 24, 32, 40 гармониках, %;

 $K_{(8)}$  – коэффициент 8-ой гармоники, равный 52,273, %;

 $U_{(i)}$  – напряжение *i* той гармоники, B;

 $U_{(8)}$  – напряжение 8-ой гармоники, равное  $U_{\text{non}}$ =115 В.

Измерить установленные значения МИВС-3. Значения погрешности измерений вычислить по формуле (1). Полученное значение погрешности измерений не должно превышать значений, указанных в таблице 7.

6.4.6 Для определения погрешности измерения коэффициента амплитудного значения напряжения на калибраторе «Ресурс-К2» установить значения параметров, рассчитанных по формулам (5), (6) в соответствии с таблицей 8. Измерить установленные значения МИВС-3.

Для определения коэффициентов искажения синусоидальности кривой напряжения переменного тока на калибраторе «Ресурс-К2» вычислить напряжение 24-ой гармоники

$$
U_{(24)} = U_{(8)} \left( \frac{2 - \sqrt{4 - (2 - K_{AMII}^2)^2}}{2 - K_{AMII}^2} \right)
$$
 (5)

где  $U_{(24)}$  – напряжение 24-ой гармоники, В;

 $K_{\text{AMII}}$  – задаваемый коэффициент амплитудного значения напряжения, %.

Вычислить коэффициент искажения синусоидальности кривой напряжения на 24-ой гармонике по формуле

$$
K_{(24)} = \frac{U_{(24)} \cdot K_{(8)}}{U_{\text{nom}}} \tag{6}
$$

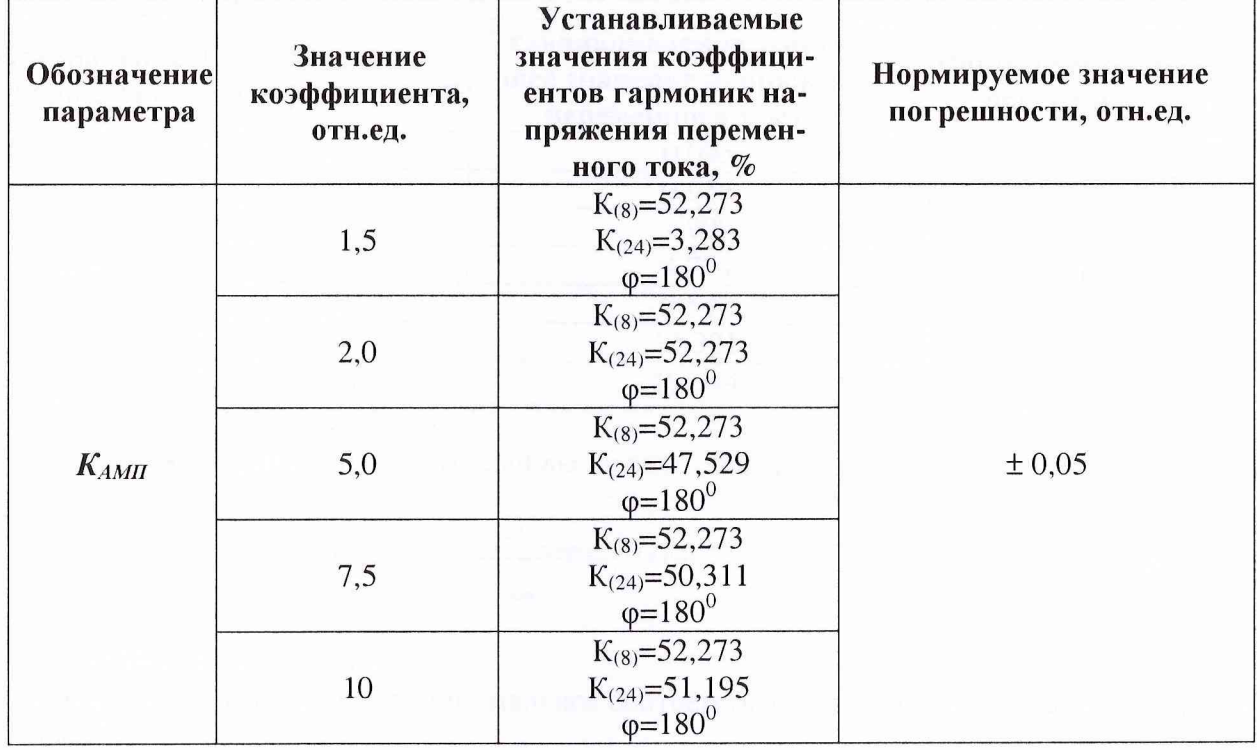

Таблица 8 - Устанавливаемые значения коэффициента амплитудного значения напряжения

Значения погрешности измерений вычислить по формуле (1). Полученное значение погрешности измерений не должно превышать значений, указанных в таблице 8.

6.4.7 Для определение погрешности измерения коэффициента пульсаций напряжения постоянного тока собрать схему согласно рисунка 4.

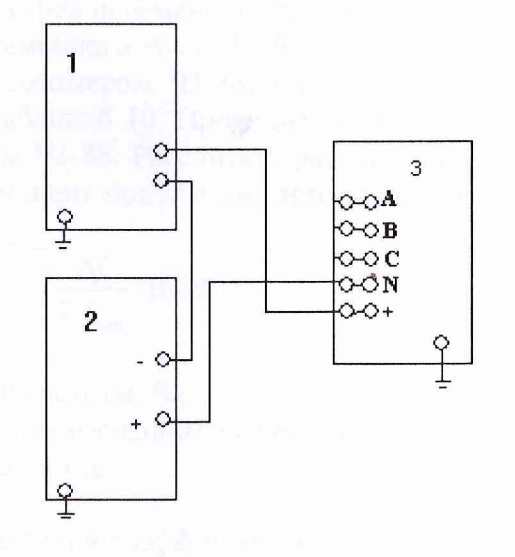

1 - Прибор для поверки вольтметров переменного тока В1-9; 2 - источник питания постоянного тока Б5-49; 3 - МИВС-3

Рисунок 4 - Структурная схема определения погрешности измерения коэффициента пульсаций напряжения постоянного тока

На выходе источника питания постоянного тока Б5-49 установить напряжение 27 В. Установленное напряжение контролировать вольтметром В7-34. На выходе прибора В1-9 установить значения напряжения переменного тока в соответствии данными таблицы 9. При помощи вольтметра В7-34 фиксировать значения среднеквадратичного отклонения напряжения (значение пульсаций напряжения постоянного тока). Измерить установленные значения МИВС-3.

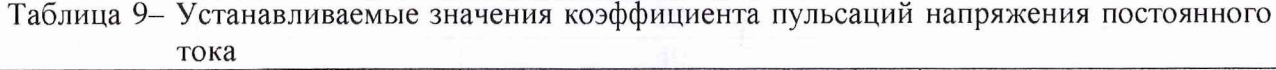

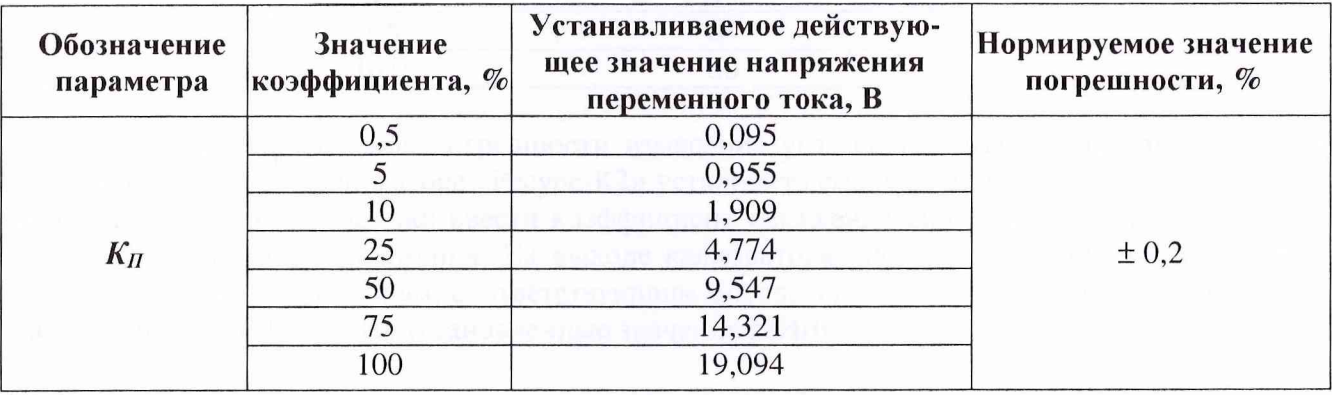

Значения коэффициента пульсаций вычислить по формуле

$$
K_{\scriptscriptstyle H} = \frac{U_{\scriptscriptstyle{\text{a}}\text{mmax}} - U_{\scriptscriptstyle{\text{a}}\text{mmin}}}{2U_{\scriptscriptstyle{\text{n}}\text{c}\text{m}}} \cdot 100\%
$$
 (6)

где К*п* -коэффициент пульсаций, %;

*и аМпмах,* U*ампмин -* максимальное и минимальное соответственно амплитудное значения переменного тока, В;

*U"ом -* номинальное значение постоянного напряжения, (установленное 27 В).

Значение погрешности измерения коэффициента пульсаций напряжения постоянного тока вычислить по формуле (1). Полученное значение не должно превышать значений, указанных в таблице 9.

6.4.8 Для определения погрешности измерения коэффициента модуляции частоты на выходе прибора для поверки вольтметров переменного тока В1-9 с блоком усиления Я1В-22 установить значение напряжения переменного тока 115 В и частоту 400 Гц. Контролировать установленное значение частоты частотомером 43-38. Изменять значения частоты, в диапазоне, рассчитанном в соответствии с таблицей 10. Проводить измерения изменения частоты в течение 10 с МИВС-3 и частотомером 43-38. Рассчитать разность между наибольшим и наименьшим значениями частоты. Коэффициент модуляции частоты определяется по формуле

$$
K_{\nu_{IM}} = \frac{\Delta f}{2f_{\nu_{OM}}} \cdot 100\% \tag{7}
$$

где *Кчм* - коэффициент модуляции частоты, %; *Af-* разность между наибольшим и наименьшим значениями частоты, Гц;  $f_{\text{\tiny{HOM}}.}$  – номинальное значение частоты,  $\Gamma$ ц.

Значение погрешности измерения коэффициента модуляции частоты вычислить по формуле (1). Полученное значение погрешности не должно превышать значений, указанных в таблице 10.

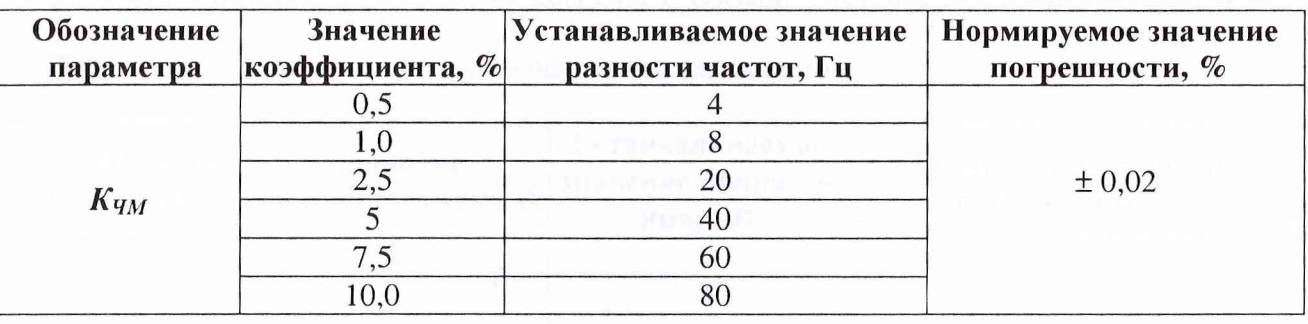

Таблица 10 - Устанавливаемые значения коэффициента модуляции частоты

6.4.9 Для определения погрешности измерения угла сдвига фаз между напряжениями переменного тока на калибраторе «Ресурс-К2» установить фазные напряжения основной частоты 115 В. Для 8-ой гармоники ввести коэффициент искажения синусоидальности - 52,273 % для каждого фазного напряжения. На выходе калибратора «Ресурс-К2» установить значения углов по фазным напряжениям, соответствующим определенному углу сдвига фаз в соответствии с таблицей 11. Измерить установленные значения МИВС-3.

Таблица 11 - Устанавливаемые значения угла сдвига фаз между напряжениями

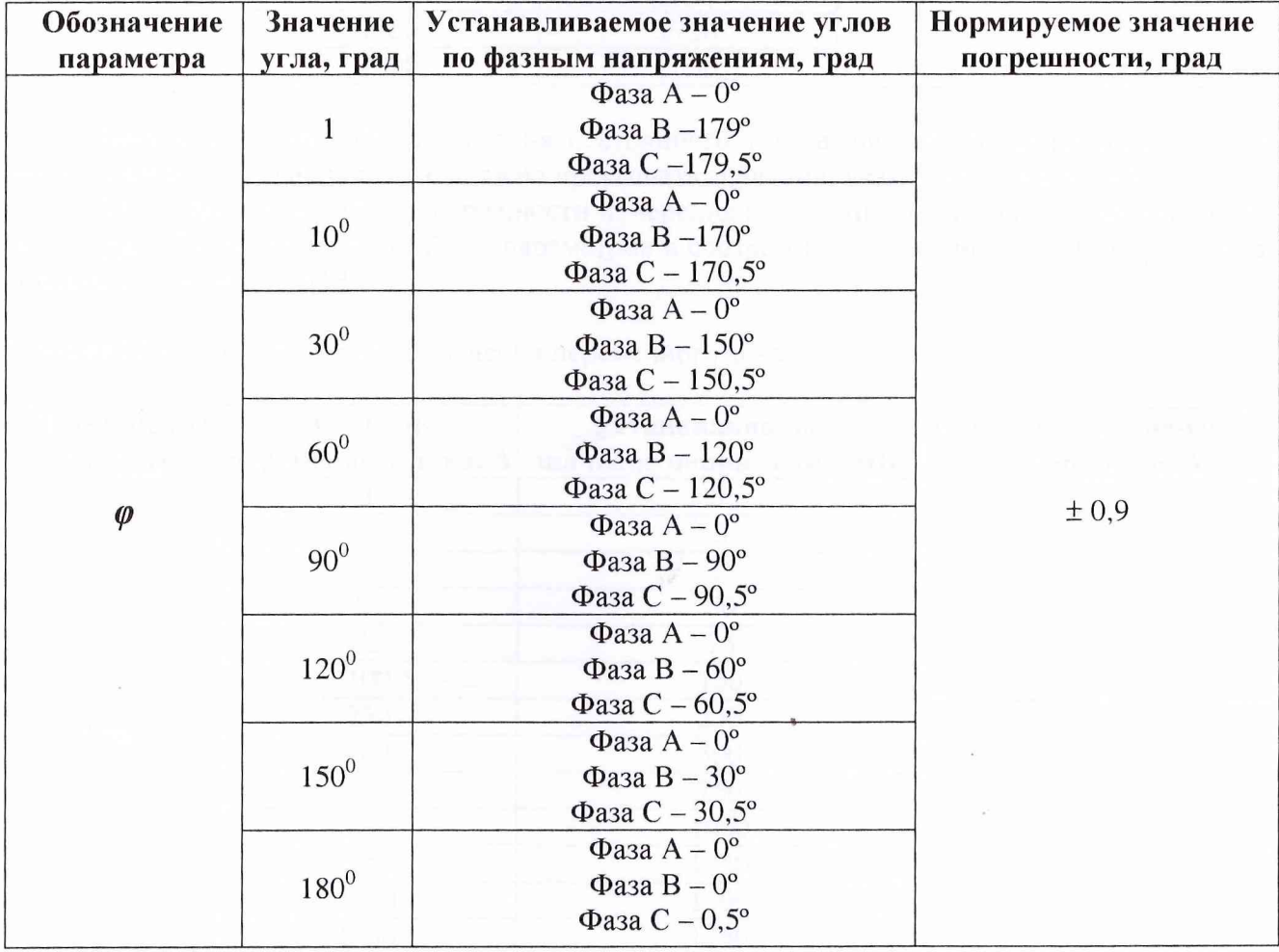

Значение погрешности измерения угла сдвига фаз между напряжениями переменного тока вычислить по формуле (1). Полученное значение погрешности не должно превышать значений, указанных в таблице 11.

6.4.10 Для определения погрешности измерения постоянного тока на выходе источника питания постоянного тока Б5-49 установить значения параметров в соответствии с таблицей 12 (Примечание - Значения напряжения постоянного тока, соответствующие определенным значениям постоянного тока задаются при калибровке МИВС-3). Контроль устанавливаемых значений напряжения проводить вольтметром В7-34. Измерить установленные значения МИВС-3.

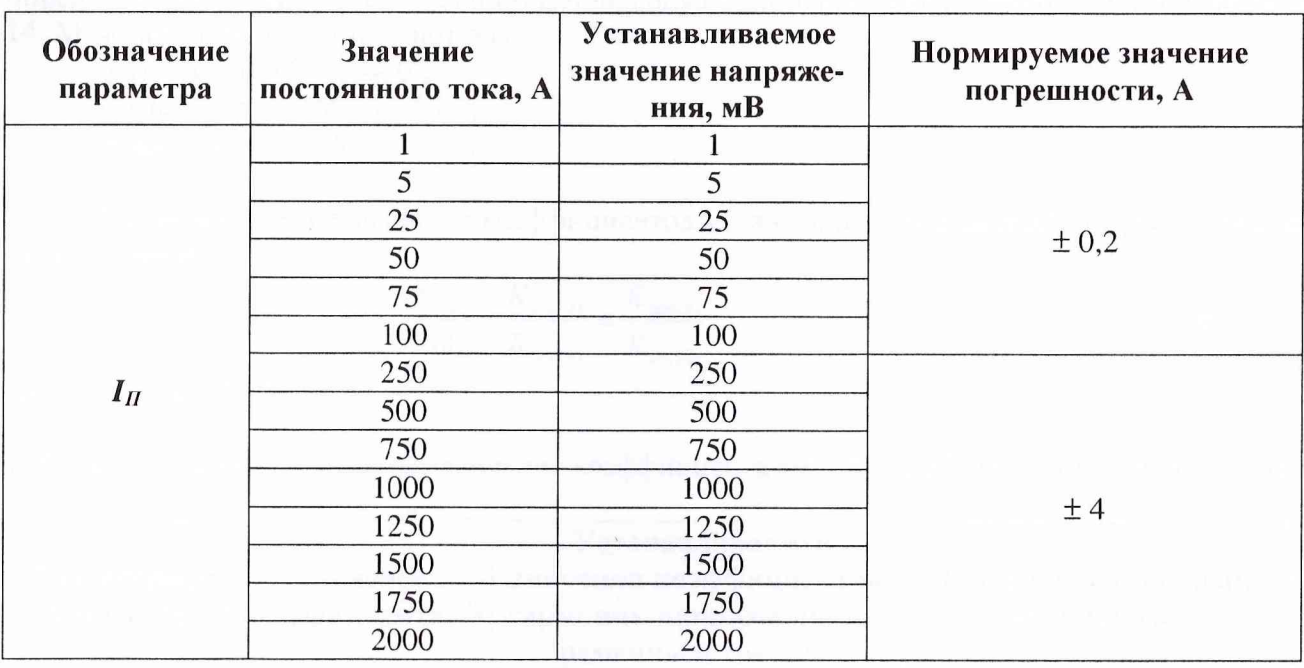

Таблица 12 - Устанавливаемые значения постоянного тока

Значение погрешности измерения постоянного тока вычислить по формуле (1). Полученное значение погрешности не должно превышать значений, указанных в таблице 12.

6.4.11 Для определения погрешности измерения переменного тока на выходе калибратора «Ресурс-К2» установить значения параметров в соответствии с таблицей 13. Измерить установленные значения МИВС-3.

Таблица 13 - Устанавливаемые значения переменного тока

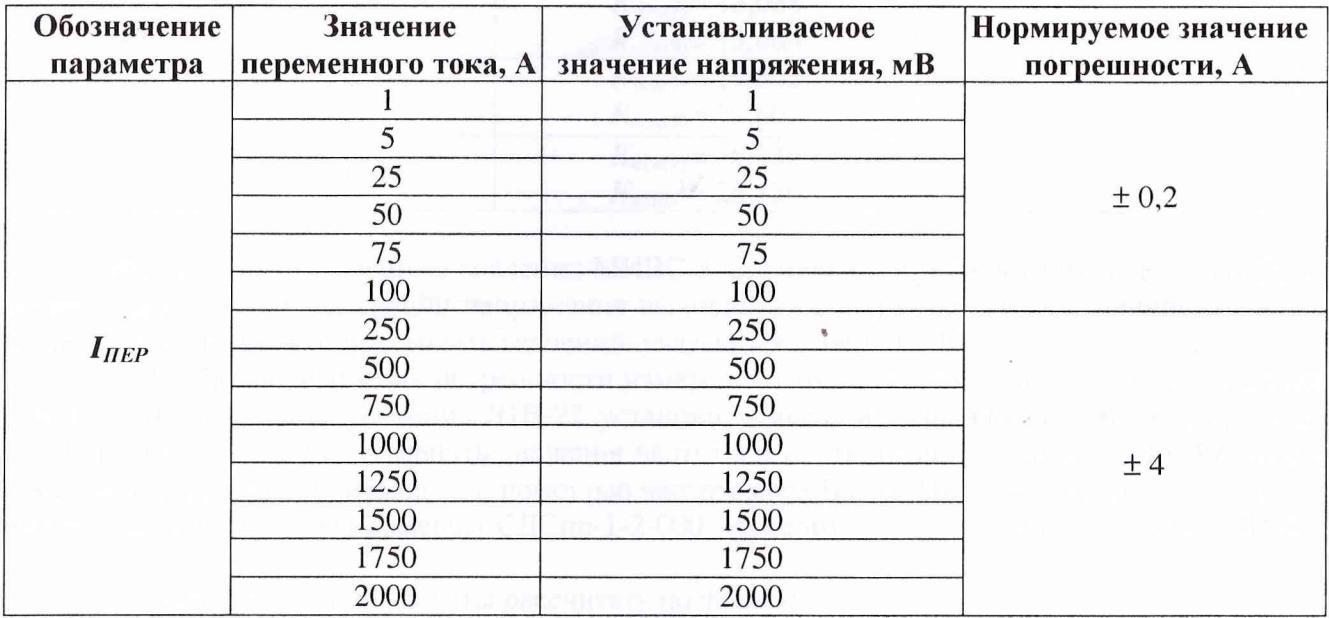

Значение погрешности измерения переменного тока вычислить по формуле (1). Полученное значение погрешности не должно превышать значений, указанных в таблице 13.

6.4.12 Для определения погрешности измерения коэффициента амплитудной модуляции напряжения на калибраторе «Ресурс-К2» установить фазные напряжения основной частоты 115 В. Для 8-ой гармоники ввести коэффициент искажения синусоидальности - 52,273 % для каждого фазного напряжения.

На выходе калибратора «Ресурс-К2» установить значения коэффициентов искажения синусоидальности 7-ой и 9-ой гармоник для каждого фазного напряжения, соответствующие определенному коэффициенту амплитудной модуляции напряжения в соответствии с таблицей 14. Межфазные углы составляют для:

фазы А –  $\varphi_7 = 0^\circ$ ,  $\varphi_9 = -0^\circ$ ; фазы В –  $\varphi_7$ = -15°,  $\varphi_9$ = 135°; фазы С –  $\varphi$ <sub>7</sub> = -165<sup>°</sup>,  $\varphi$ <sub>9</sub> = 45<sup>°</sup>.

Устанавливаемое значение коэффициентов искажения синусоидальности рассчитываются по формуле

$$
\frac{K_{AM}}{200} = \frac{K_{ucx(7)}}{K_{ucx(8)}} = \frac{K_{ucx(9)}}{K_{ucx(8)}}
$$
(8)

где К<sub>иск(8)</sub>=52,273 %.

Таблица 14 - Устанавливаемые значения коэффициента амплитудной модуляции напряжения

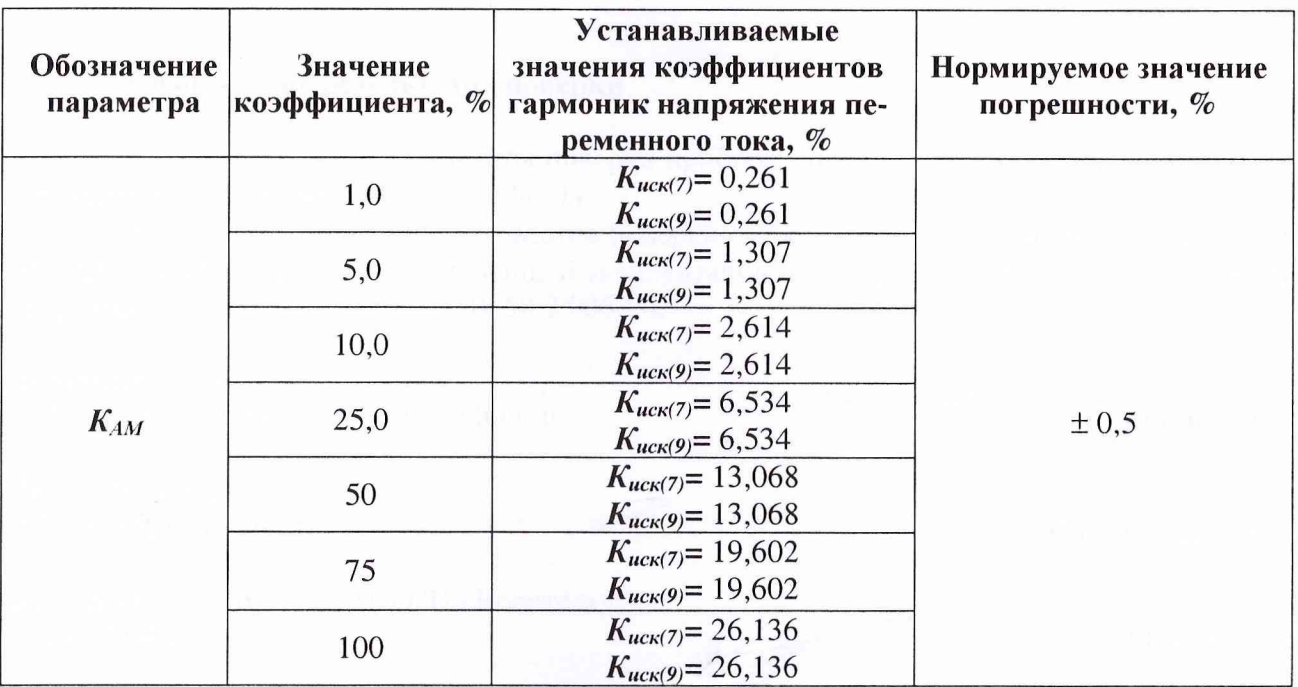

Измерить установленные значения МИВС-3. Значение погрешности измерения коэффициента амплитудной модуляции напряжения вычислить по формуле (1). Полученное значение погрешности не должно превышать значений, указанных в таблице 14.

6.4.13 Для определения погрешности измерения скорости изменения частоты на выходе прибора В1-9 с блоком усиления Я1В-22 установить значение напряжения переменного тока 115 В и частоту 400 Гц. Изменять значения частоты в соответствии с таблицей 15. Контроль измеряемой частоты производить с помощью частотомера 43-38. Интервал времени изменения частоты определять секундомером СДСпр-1-2-000. Измерить установленные значения МИВС-3.

Скорость изменения частоты рассчитать по формуле

$$
V_{f\max} = \frac{f_{\max} - f_{\min}}{\Delta t}
$$
 (9)

где *fmax, fmin ~* максимальное и минимальное значения частоты переменного тока в соседних верхнем и нижнем экстремумах кривой, выражающей медленно изменяющуюся составляющую

#### частоты, Гц;

*At -* интервал времени между упомянутыми экстремумами, с.

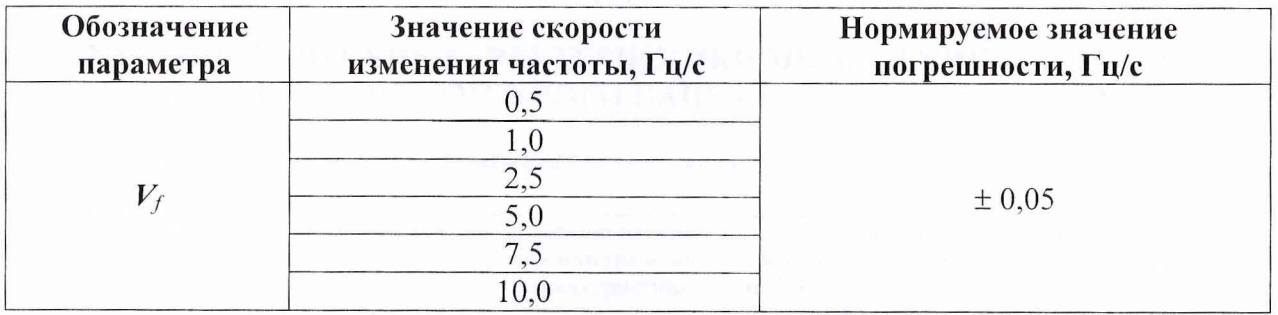

Таблица 15 - Устанавливаемые значения скорости изменения частоты

Примечание - Для удобства считывания информации можно применять регистрирующее устройство (фотоаппарат, камеру и т.п.).

Значение погрешности измерения скорости изменения частоты вычислить по формуле (1). Полученное значение погрешности не должно превышать значений, указанных в таблице 15.

#### **7 Оформление результатов поверки**

7.1 Положительные результаты поверки прибора МИВС-3 оформляются свидетельством о поверке в соответствии с ПР 50.2.006-94.

7.2 При несоответствии результатов поверки требованиям любого из пунктов настоящей методики прибор МИВС-3 к дальнейшей эксплуатации не допускается и выдается извещение о непригодности в соответствии с ПР 50.2.006-94.

Начальник отдела ГЦИ СИ «Воентест» 32 ГНИИИ МО РФ

Начальник отдела ИЛ СИ ВН «Авиатест»

Зам. начальника отдела ГЦИ СИ «Воентест» 32 ГНИИИ МО РФ

Начальник отделения ИЛ СИ ВН «АВИАТЕСТ» в/ч 21239

О.В. Каминский С.Н.Нестеренко B.B. Mopo3 С.Г. Гумаров

# ПРИЛОЖЕНИЕ А (Справочное)

# МЕТРОЛОГИЧЕСКИЕ ХАРАКТЕРИСТИКИ МНОГОФУНКЦИОНАЛЬНОГО КАЛИБРАТОРА ПЕРЕМЕННОГО НАПРЯЖЕНИЯ И ТОКА «РЕСУРС-К2»

Таблица А.1- Метрологические характеристики калибратора «Ресурс-К2»

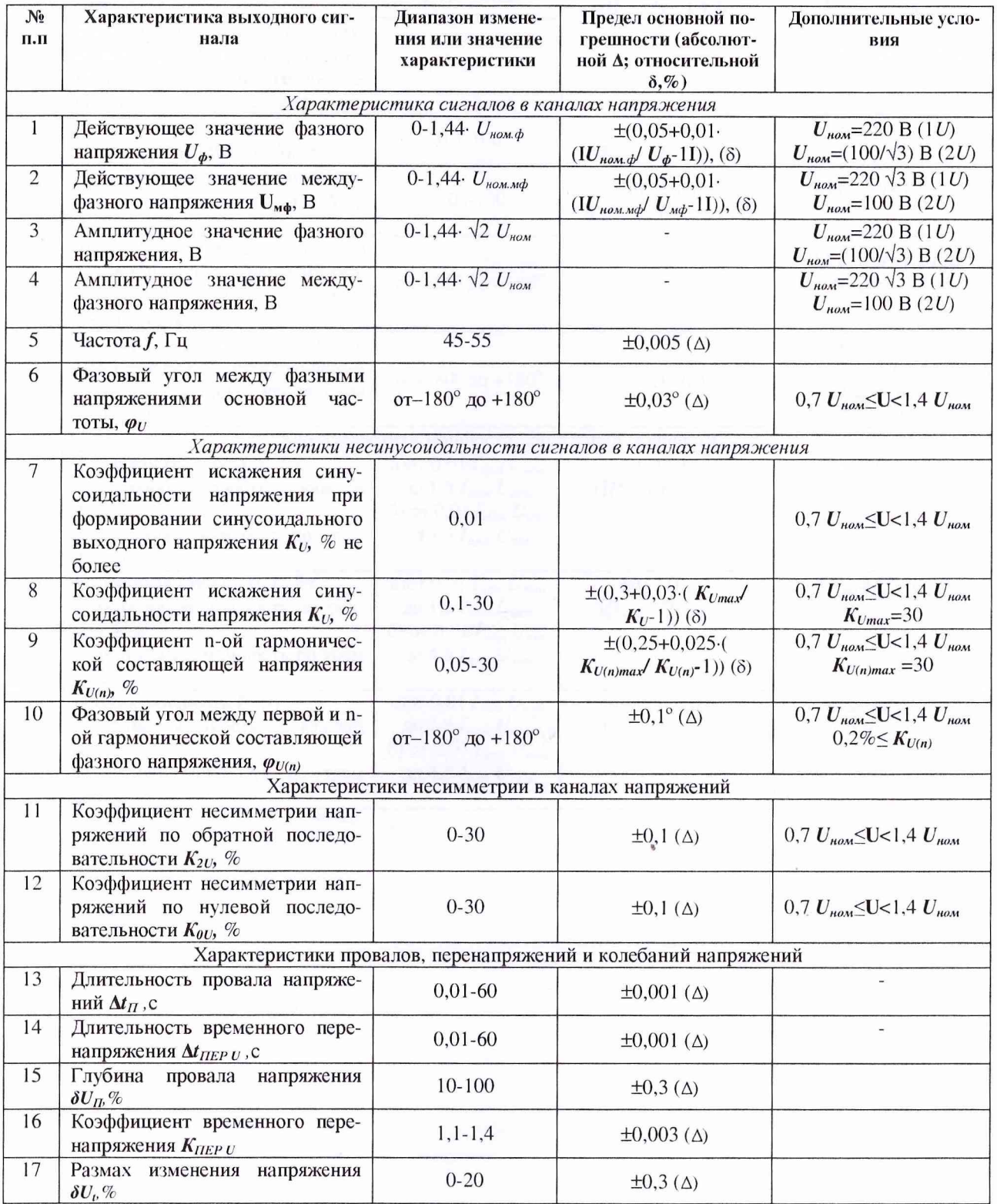

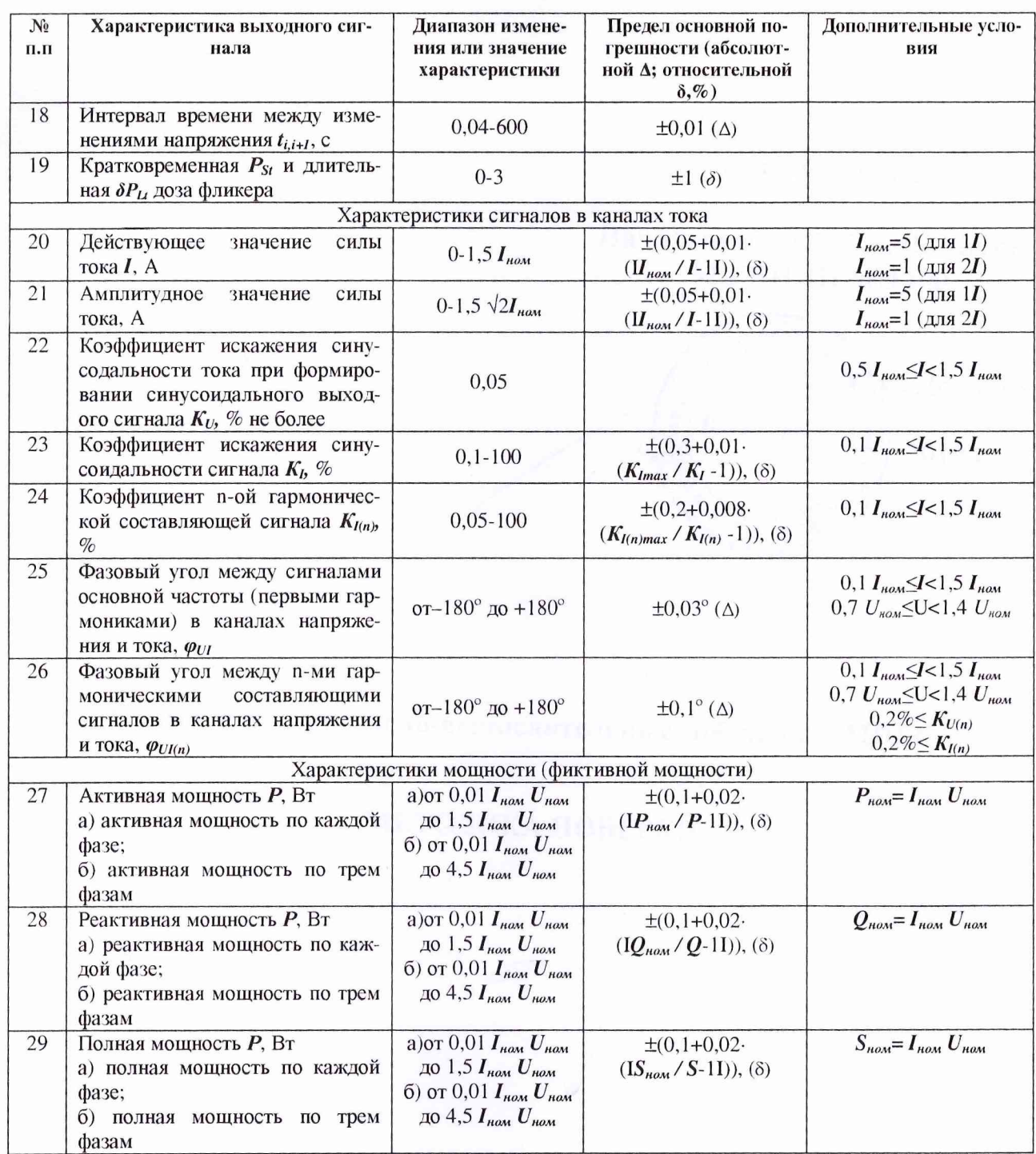

 $\epsilon$ 

 $17$